# Lecture 3 – Classes, Traits, and Objects SWS121: Secure Programming

Jihyeok Park

PLRG

2024 Spring

#### Recall

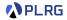

- Simple Build Tool (sbt) for Scala
  - Example Project
  - Project Structure
  - Building a Project
  - Running a Project
- Scala Documentation
  - scaladoc Scala Documentation Tool
  - Generating Documentation
  - Writing Documentation
- Scala Test Framework
  - Why Software Testing?
  - ScalaTest Test Framework for Scala
  - Running Tests
  - Writing Tests
  - Measuring Code Coverage

#### Contents

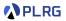

- 1. Recall: Product Types and Algebraic Data Types
- 2. Basic Object-Oriented Programming

Constructors Traits Overloading and Overriding Access Modifiers

3. Advanced Object-Oriented Programming Objects Companion Objects Operators

#### Contents

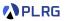

#### 1. Recall: Product Types and Algebraic Data Types

#### 2. Basic Object-Oriented Programming

Constructors Traits Overloading and Overridin Access Modifiers

#### 3. Advanced Object-Oriented Programming Objects Companion Objects Operators

# Recall: Product Types - Case Classes

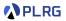

A case class defines a **product type** with named fields.

```
type name field type
case class Point(x: Int, y: Int, color: String)
field name
```

// A case class `Point` having `x`, `y`, and `color` fields
// whose types are `Int`, `Int`, and `String`, respectively
case class Point(x: Int, y: Int, color: String)

```
// A `Point` instance whose fields: x = 3, y = 4, and color = "RED"
val point: Point = Point(3, 4, "RED")
```

// You can access fields using the dot operator
point.x // 3 : Int
point.color // "RED" : String

#### Recall: Algebraic Data Types (ADTs) – Enumerations

An **algebraic data type (ADT)** is a sum of product types, and you can define it using **enumerations** (enum) in Scala.

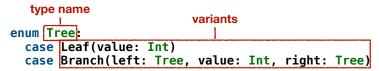

```
import Tree.* // Import all constructors for variants of `Tree`
val tree1: Tree = Leaf(1)
val tree2: Tree = Branch(Leaf(1), 2, Leaf(3))
val tree3: Tree = Branch(Leaf(2), 4, Branch(Leaf(3), 1, Leaf(5)))
```

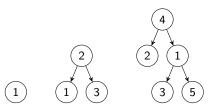

PLRG

#### Contents

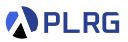

1. Recall: Product Types and Algebraic Data Types

#### 2. Basic Object-Oriented Programming

Constructors Traits Overloading and Overriding Access Modifiers

 Advanced Object-Oriented Programming Objects Companion Objects Operators

## Constructors – Auxiliary Constructors

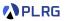

A case class has a default constructor.

We can define auxiliary constructors using the this keyword.

# Constructors – Auxiliary Constructors

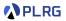

A case class has a default constructor.

We can define **auxiliary constructors** using the this keyword.

# Constructors – Auxiliary Constructors

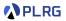

A case class has a default constructor.

We can define auxiliary constructors using the this keyword.

```
case class Person(name: String, age: Int):
    ...
    def this() = this("Unknown", 0)
val p3 = Person("Unknown", 0)
val p4 = new Person()
p3 == p4    // true
```

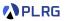

Instead of constructors, we can use the copy method for a case class instance to create a new instance with some fields modified.

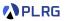

Instead of constructors, we can use the copy method for a case class instance to create a new instance with some fields modified.

```
val p1 = Person("Jihyeok Park", 32)
val p2 = p1.copy(age = 50)
p2 == Person("Jihyeok Park", 50) // true
val p3 = p1.copy(name = "Unknown")
p3 == Person("Unknown", 32) // true
```

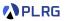

Instead of constructors, we can use the copy method for a case class instance to create a new instance with some fields modified.

```
val p1 = Person("Jihyeok Park", 32)
val p2 = p1.copy(age = 50)
p2 == Person("Jihyeok Park", 50) // true
val p3 = p1.copy(name = "Unknown")
p3 == Person("Unknown", 32) // true
```

Note that the copy method does not modify the original instance.

It creates a new instance with the specified fields modified.

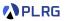

Instead of constructors, we can use the copy method for a case class instance to create a new instance with some fields modified.

```
val p1 = Person("Jihyeok Park", 32)
val p2 = p1.copy(age = 50)
p2 == Person("Jihyeok Park", 50) // true
val p3 = p1.copy(name = "Unknown")
p3 == Person("Unknown", 32) // true
```

Note that the copy method does not modify the original instance.

It creates a new instance with the specified fields modified.

And, it utilizes the named arguments feature in Scala.

#### Traits

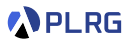

A trait is similar to an interface in Java.

It defines a type with specific abstract or concrete methods and fields.

```
trait HasName:
    // Abstract field
    val name: String
    // Concrete method
    def hello: String = s"Hello, $name!"
trait HasLegs:
    // Abstract method
    def numLegs: Int
    // Concrete method
    def walk: String = s"Walking on $numLegs legs"
```

## Traits - Extending and Implementing

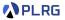

We can define a class that **extends** one or more traits.

We need to implement all **abstract** methods and fields.

## Traits - Extending and Implementing

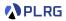

We can define a class that **extends** one or more traits.

We need to implement all **abstract** methods and fields.

# Traits - Extending and Implementing

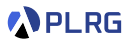

We can define a class that **extends** one or more traits.

We need to implement all **abstract** methods and fields.

The type Person is a **subtype** of HasName and HasLegs.

Therefore, the variable p can be a HasName or HasLegs.

```
val hasName: HasName = p
val hasLegs: HasLegs = p
```

#### Traits – Mixin Composition

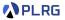

We can define a new trait by **mixing** multiple traits.

# Traits - Mixin Composition

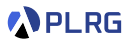

We can define a new trait by **mixing** multiple traits.

```
trait HasName:
  val name: String
  def hello: String = s"Hello, $name!"
trait HasLegs:
  def numLegs: Int
  def walk: String = s"Walking on $numLegs legs"
```

For example, NamedTwoLegged mixes HasName and HasLegs traits.

12/32

# Overloading

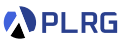

We can define multiple methods with the same name but different numbers or types of parameters.

It is called method overloading.

# Overloading

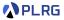

We can define multiple methods with the same name but different numbers or types of parameters.

It is called method overloading.

```
case class A():
 def f(x: Tnt): Tnt = x
 // Overloaded method with different number of parameters
 def f(x: Int, y: Int): Int = x + y
 // Overloaded method with different types of parameters
 def f(x: String): String = x + "!"
val a = A()
a.f(1) // 1
a.f(1, 2) // 1 + 2 = 3
a.f("Hello") // "Hello" + "!" = "Hello!"
```

# Overriding

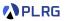

We can define a method in a subclass that has the same signature as a method in its superclass using the override keyword.

It is called method overriding.

# Overriding

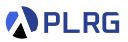

We can define a method in a subclass that has the same signature as a method in its superclass using the override keyword.

It is called method overriding.

```
trait Animal:
  def speak: String = "Animal speaks"
class Dog extends Animal:
  override def speak: String = "Dog barks"
Dog().speak // "Dog barks"
```

# Overriding

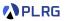

14 / 32

We can define a method in a subclass that has the same signature as a method in its superclass using the override keyword.

It is called method overriding.

```
trait Animal:
  def speak: String = "Animal speaks"
class Dog extends Animal:
  override def speak: String = "Dog barks"
Dog().speak // "Dog barks"
```

We can prevent a method from being overridden by using final modifier.

```
trait Animal:
  final def speak: String = "Animal speaks"
class Dog extends Animal:
  override def speak: String = "Dog barks" // Compile Error
```

# Overriding - The super Keyword

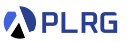

We can call the overridden method in the superclass using the super keyword.

# Overriding - The super Keyword

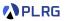

We can call the overridden method in the superclass using the super keyword.

```
trait Animal:
  def speak: String = "Animal speaks"
trait Dog extends Animal:
  override def speak: String =
    super.speak + " and Dog barks"
class Puppy extends Dog:
  override def speak: String =
    super.speak + " and Puppy whines"
Puppy().speak // "Animal speaks and Dog barks and Puppy whines"
```

### Overriding - Diamond Problem

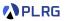

In Java, a class can extend **only one class**, but it can implement **multiple interfaces** (no real implementation – all abstract methods).

- It is due to the **diamond problem** in multiple inheritance.
- If Java allows multiple inheritance for classes, it may cause ambiguity:

# Overriding - Diamond Problem

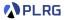

In Java, a class can extend **only one class**, but it can implement **multiple interfaces** (no real implementation – all abstract methods).

It is due to the diamond problem in multiple inheritance.

If Java allows multiple inheritance for classes, it may cause ambiguity:

```
class Parent1 {
   void fun() { System.out.println("Parent1"); }
}
class Parent2 {
   void fun() { System.out.println("Parent2"); }
}
class test extends Parent1, Parent2 { }
test t = new test();
t.fun(); // `fun` method is ambiguous (Parent1 or Parent2)
```

# **Overriding** – Linearization

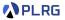

However, Scala solves this problem using linearization.

When a class extends multiple traits having the same concrete method, Scala uses the **rightmost** trait's method.

# **Overriding** – Linearization

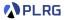

However, Scala solves this problem using linearization.

When a class extends multiple traits having the same concrete method, Scala uses the **rightmost** trait's method.

```
trait A:
  def f: Int = 0
trait B extends A:
  override def f: Int = 1
trait C extends A:
  override def f: Int = 2
case class D() extends B, C
D().f // 2
```

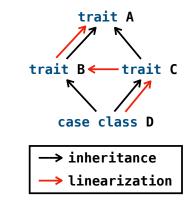

# **Overriding** – Linearization

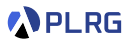

However, Scala solves this problem using linearization.

When a class extends multiple traits having the same concrete method, Scala uses the **rightmost** trait's method.

```
trait A:
  def f: Unit = println("A")
trait B extends A:
  override def f: Unit =
    super.f; println("-> B")
trait C extends A:
  override def f: Unit =
    super.f; println("-> C")
case class D() extends B, C:
  override def f: Unit =
    super.f; println("-> D")
D().f // A \rightarrow C \rightarrow B \rightarrow D
```

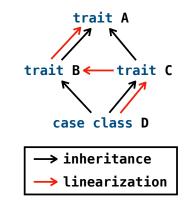

#### Access Modifiers

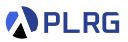

Similar to Java, Scala provides **access modifiers**: **private** and **protected** to restrict access to fields and methods.

#### Access Modifiers

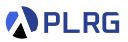

Similar to Java, Scala provides **access modifiers**: **private** and **protected** to restrict access to fields and methods.

```
trait A:
 val x: Int = 0
                // public by default
 protected val y: Int = 1 // protected
 private val z: Int = 0 // private
case class B() extends A:
                  // Can access `x` in `A`
 def getX: Int = x
 def getY: Int = y // Can access `y` in `A`
 def getZ: Int = z // Compile Error: `z` is private in `A`
val b = B()
h x
                          // 0
b.v
                          // Compile Error: `y` is protected in `A`
b.z
                          // Compile Error: `z` is private in `A`
```

#### Access Modifiers – Setter Syntax

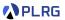

Scala supports special postfix syntax \_= with a field/method name for defining **setters**.

## Access Modifiers – Setter Syntax

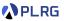

Scala supports special postfix syntax \_= with a field/method name for defining **setters**.

```
case class A():
 private var _x: Int = 0
 private val BOUND = 100
 // Getter for ` x`
 def x: Int = _x
 // Setter for `_x`
 def x =(newX: Int): Unit =
   if (newX > BOUND) _x = BOUND
   else
                x = newX
val a = A()
a.x // 0
a.x = 10 // set `x` to 10
   // 10
a.x
a.x = 200 // set `x` to 100 because 200 > 100
       // 100
a.x
```

## Contents

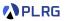

1. Recall: Product Types and Algebraic Data Types

#### 2. Basic Object-Oriented Programming

Constructors Traits Overloading and Overriding Access Modifiers

#### 3. Advanced Object-Oriented Programming Objects Companion Objects Operators

#### Objects

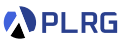

In Scala, we can define a singleton object using the object keyword without the definition of a class.

### Objects

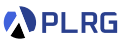

In Scala, we can define a singleton object using the object keyword without the definition of a class.

```
object StringUtils:
    def truncate(s: String, length: Int): String = s.take(length)
    def repeat(s: String, n: Int): String = s * n
    def toUpperCase(s: String): String = s.toUpperCase
StringUtils.truncate("Hello, World!", 5) // "Hello"
StringUtils.repeat("Scala", 3) // "ScalaScalaScala"
StringUtils.toUpperCase("scala") // "SCALA"
```

### Objects

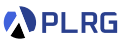

22 / 32

In Scala, we can define a singleton object using the object keyword without the definition of a class.

| <pre>object StringUtils:<br/>def truncate(s: String, length: Int): String = s.take(length)<br/>def repeat(s: String, n: Int): String = s * n<br/>def toUpperCase(s: String): String = s.toUpperCase</pre>                                                                                                    |                      |
|----------------------------------------------------------------------------------------------------|----------------------|
| <pre>StringUtils.truncate("Hello, World!", 5) StringUtils.repeat("Scala", 3) Control of the second second s</pre> | // "ScalaScalaScala" |
| <pre>StringUtils.toUpperCase("scala")</pre>                                                                                                    | // "SCALA"           |

Or, we can import the methods from the object and use them directly.

```
import StringUtils.*
truncate("Hello, World!", 5) // "Hello"
repeat("Scala", 3) // "ScalaScalaScala"
toUpperCase("scala") // "SCALA"
```

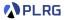

An object can have an apply method can be invoked without the method name.

It looks like calling an object as a function.

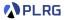

An object can have an apply method can be invoked without the method name.

It looks like calling an object as a function.

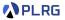

You can define the apply method in a class as well.

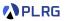

You can define the apply method in a class as well.

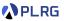

Especially, a singleton object with the same name as a class is called a **companion object**.

Similarly, the corresponding class is called a **companion class**.

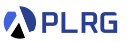

Especially, a singleton object with the same name as a class is called a **companion object**.

Similarly, the corresponding class is called a **companion class**.

The companion object **can access the private fields and methods** of the companion class, and vice versa.

```
case class Square(side: Int):
    private def area: Int = side * side
    // Companion class can access private fields in companion object
    def getName: String = Square.name
object Square:
    private val name: String = "Square"
    // Companion object can access private fields in companion class
    def calculateArea(square: Square): Int = square.area
Square(5).getName // "Square"
Square.calculateArea(Square(5)) // 25
```

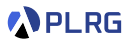

Scala supports such companion objects to define **static** fields and methods shared by all instances of the class like in Java.

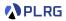

Scala supports such companion objects to define **static** fields and methods shared by all instances of the class like in Java.

For example, we can implement the left Java implementation in Scala using companion objects.

```
class Counter {
   static int count = 0;
   void increment() {
      count++;
   }
}
Counter c1 = new Counter();
c1.increment();
Counter c2 = new Counter();
c2.increment();
c1.count; // 2
```

```
case class Counter():
  def increment: Unit =
     Counter.count += 1
object Counter:
  var count: Int = 0
Counter().increment
Counter().increment
Counter.count // 2
```

# Companion Objects – The apply Method

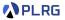

Using the apply method in the companion object, we can create an instance of the class without the **new** keyword.

```
case class Person(name: String, age: Int)
object Person:
 def apply(firstName: String, lastName: String, age: Int): Person =
   Person(s"$firstName $lastName", age)
 def apply(): Person = Person("Unknown", 0)
val p1 = Person("Jihyeok Park", 32)
val p2 = Person("Jihyeok", "Park", 32)
p1 == p2 // true
val p3 = Person("Unknown", 0)
val p4 = Person()
p3 == p4 // true
```

#### Operators

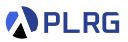

We can define **custom operators** in Scala using the **def** keyword exactly same as a method.

#### Operators

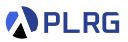

We can define **custom operators** in Scala using the **def** keyword exactly same as a method.

For example, we can define a + operator for a Point class.

#### Operators

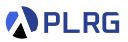

We can define **custom operators** in Scala using the **def** keyword exactly same as a method.

For example, we can define a + operator for a Point class.

For unary operators, we need to define a method with a prefix unary\_:

#### **Operators** – Infix Notation

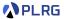

We can use the **infix notation** also for methods taking one argument.

```
case class Point(x: Int, y: Int):
 // Additive operator
 def +(that: Point): Point = Point(this.x + that.x, this.y + that.y)
 // A method to find the minimum point
 def min(that: Point): Point =
   if (this.x <= that.x && this.y <= that.y) this
   else
                                            that
val p1 = Point(1, 2)
val p2 = Point(3, 4)
// Infix notation for operators
p1 + p2
        // Point(4, 6)
// Infix notation for normal methods
p1 min p2
         // Point(1, 2)
```

#### **Operators** – Precedence

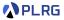

Scala has a set of **operator precedence** rules, and it is also applied to custom operators.

```
case class Point(x: Int, y: Int):
 // Additive operator
 def +(that: Point): Point = Point(this.x + that.x, this.y + that.y)
 // Multiplicative operator
 def *(k: Int): Point = Point(this.x * k, this.y * k)
 // Comparison operator
 def <=(that: Point): Boolean = this.x <= that.x && this.y <= that.y
val p1 = Point(1, 2)
val p2 = Point(3, 4)
val p3 = Point(7, 10)
p1 + p2 * 2 <= p3 // (p1 + (p2 * 2)) <= p3 -- true
```

# Summary

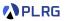

- 1. Recall: Product Types and Algebraic Data Types
- 2. Basic Object-Oriented Programming

Constructors Traits Overloading and Overriding Access Modifiers

3. Advanced Object-Oriented Programming Objects Companion Objects Operators

#### Next Lecture

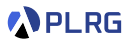

• Functional Programming

Jihyeok Park jihyeok\_park@korea.ac.kr https://plrg.korea.ac.kr